PhotoSync [Win/Mac] (April-2022)

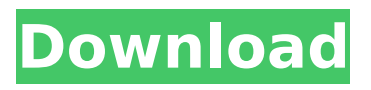

## **PhotoSync Crack + With Serial Key Download PC/Windows**

PhotoSync is a lightweight software application designed specifically for helping you synchronize your Flickr folders with the photo directories on your computer with the aid of a straightforward set of features. 0.00 / 0 votes How to download the application for free Download the trial of the photo sync software and then after a 30-day trial run out of date, decide whether to continue using it or cancel the subscription if you don't want it. 1. Eligible for Free If your application is eligible for a free trial, you can download it for free. Click the appropriate link for your device. If you don't see the software you are looking for, please search for the software instead. How to download and install the application How to uninstall the application How to find the application in the device To determine the list of applications that can be found on the device Typing the search keyword "Find apps" into the search field of the home screen of the device: How to install the application For devices running Android 4.0 and higher Press the Menu key. Select "Settings". Select "Applications". Select "Unknown sources". Select "Trust ". Select " Unknown sources and then select "Trust ". Select the application that you would like to install. You may be required to give an explanation of the risks that may result from installing the application. \* The image of the application will be displayed on the screen of your device. The application is downloaded and installed by the system into your device. For devices running Android 2.3 or higher Android 2.3 or higher. From the device home screen, select the application icon on the device. Select "Settings". Select "Applications". Select "Manage applications". Select "Unknown sources". Select "Trust". Select " Unknown sources and then select "Trust ". Select the application that you would like to install. You may be required to give an explanation of the risks that may result from installing the application. \* The image of the application will be displayed on the screen of your device. The application is downloaded and installed by the system into your device. How to uninstall the application For devices running Android 4.0 and higher Press the Menu key. Select "

# **PhotoSync X64 2022**

Put your photos where they belong – your computer! Sync your Flickr account with your PC to create a photo directory on your computer that mirrors your original photo directory on Flickr. Sync the two folders – upload and download – automatically. Automatically upload photos from your computer to your Flickr account. Download photos from your Flickr account to the computer. Switch between using one connection for uploads and downloads to using two connections for uploads and downloads – choose what works best for you. Web features: upload photos, download photos, view photo statistics Works with most digital cameras that use removable memory cards. Simple, fast, and free. Requirements: - Windows 2000/XP/Vista/7/8 - Intel Pentium III/4/5 CPU - 1.5 GB free hard disk space - 0.95 MB free RAM - 2-8 MB free temporary memory - Internet access - WiFi, Ethernet, or ADSL connection System Requirements - Internet access Using PhotoSync PhotoSync won't work unless you've authorized it. Once you've authorized the tool, a double-click on the icon in the tray brings up the Windows Message Box where you'll be asked to sign in. After a few seconds the program will attempt to connect to your Flickr account and start preparing a backup of your photos and videos. A simple right-click on the program's icon will provide you with access to the settings and various available actions. The synchronization takes a while when you're first opening the program for the first time. How to uninstall PhotoSync If you want to uninstall PhotoSync, click the tiny "X" logo in the top right of the program window. PhotoSync Description: Put your photos where they belong – your computer! Sync your Flickr account with your PC to create a photo directory on your computer that mirrors your original photo directory on Flickr. Sync the two folders – upload and download – automatically. Automatically upload photos from your computer to your Flickr account. Download photos from your Flickr account to the computer. Switch between using one connection for uploads and downloads to using two connections for uploads and downloads – choose what works best for you. Web features: upload photos, download photos, view photo statistics Works with most

digital cameras that use removable memory cards. Simple, fast, and free. Requirements: - Windows 2000/ b7e8fdf5c8

# **PhotoSync Crack + (LifeTime) Activation Code**

PhotoSync is a lightweight software application designed specifically for helping you synchronize your Flickr folders with the photo directories on your computer with the aid of a straightforward set of features. In order to use the program's uploading and downloading capabilities, you need to authorize the tool and sign in using your Flickr account. Look for the app in the system tray You can find the utility hiding in your system tray, running in the background. It doesn't interfere with your work. A double-click on the program's icon opens up the folder that stores the synced photos, while a right-click allows you to gain access to the configuration settings. How it works PhotoSync automatically monitors a special directory on your computer and synchronizes the changes made to the folder with your Flickr account. Plus, any adjustments that you apply to your Flickr images and videos are reflected in the directory from your computer. Configuration settings The configuration panel looks intuitive and easy to decode. Although there's no support for a help manual, you can tweak the dedicated parameters on your own. The application gives you the possibility to set up permissions (public, friends, family), check out log data about the downloading/uploading tasks and possible errors, and select the synchronization directory. You can recover the deleted photos and videos from the Recycle Bin or empty its content with a single click and choose between two synchronization modes, namely full (your Flickr account and computer will be synchronized) and up (only data from your computer is synced with your Flickr account and not vice versa). Bottom line All things considered, PhotoSync provides an efficient and simple software solution for helping you sync data. Whether you want to delete, rename or add photos, the changes are automatically applied to your Flickr account or vice versa. Ok, so I did a total one-liner and forgot to change things up the first two letters to numbers and figured if I did a little cleaning up I could make it look a little better but it still needs some work. Any thoughts on that? Ok, so I did a total one-liner and forgot to change things up the first two letters to numbers and figured if I did a little cleaning up I could make it look a little better but it still needs some work. Any thoughts on that? @David, Still the same theme- you are the first person to comment on this, and that is a good thing. You were right that there could be

#### **What's New In?**

Automatically synchronize your folders to Flickr The program automatically synchronizes your Flickr folders with your computer. It runs on Windows XP, Vista and Windows 7. New version 0.7.0 released, Download now and Experience the Latest Update! Compatible with Windows Windows XP Windows Vista Windows 7 What's New: Version 0.7.0 released, Download now and Experience the Latest Update! The latest version contains the following feature: The latest version supports to adding and removing images and videos to Flickr NuSync is an application designed to help in synchronizing photos or video files from your computer to your Flickr account. The program runs in the system tray area of your computer and allows you to upload/download photos from or to your account with an easy-to-use interface. The application works with Windows XP, Vista or Windows 7. It can also perform the synchronization task on files and folders from your CD- or DVD-ROM drive. Besides, it supports pictures and movies from your camera and/or camcorder. Therefore, you can easily upload photos from the camera roll in your Photos. Moreover, the program offers a speedy synchronization solution and allows you to check your Facebook and Twitter notifications. How to Install NuSync: 1. From the Start Menu, search for the program's shortcut on your desktop. 2. Doubleclick the icon to launch the application. 3. Give the application a name and an admin password and click OK. 4. Click the Edit menu to open the configuration settings. 5. Enter the FTP server address in the Site field. Use the Browse button to locate the FTP server. 6. Select either FTP or SFTP from the Transfer Protocol drop-down menu. 7. Enter an email address in the Username field. 8. Enter a password for this user name in the Password field. 9. Verify the validity of the selected email address. 10. Select your country from the Select Location drop-down menu to adjust the region where you need NuSync to operate. 11. Click Save to save the new settings. 12. Click the Start

button to begin the synchronization process. photoSync is a Windows utility for synchronizing the folders of your Flickr photos to a specific directory on your computer. All the changes made in the Flickr folders will be reflected in the photos on your computer. PhotoSync doesn't prevent you from handling the data

# **System Requirements For PhotoSync:**

Apple: OS X El Capitan v10.11.6 or newer Windows: Windows 8.1 or newer Gaming \*2 player local coop game \*2 player online co-op \*2 player local co-op play with Game Center support \*2 player online co-op play with Game Center support Action-packed adventure awaits you in this all-new Metroidvania! In a world of robots, bounty hunters and mysterious worlds to

<https://wakelet.com/wake/p0C2f9u1ImT8Qyk8YbgLG>

[https://anyjobber.com/wp-content/uploads/2022/07/NetLeech\\_Crack\\_\\_\\_Serial\\_Key\\_3264bit.pdf](https://anyjobber.com/wp-content/uploads/2022/07/NetLeech_Crack___Serial_Key_3264bit.pdf) <https://zimbiosciences.com/lotus-notes-to-google-calendar-synchronizer-crack-pc-windows/> <https://usalocalads.com/advert/iso-mounter-crack-free-download-pc-windows/> <https://mahoganyrevue.com/advert/free-disk-space-free-x64/> <https://greenearthcannaceuticals.com/hfslip-crack-download-2022-latest/> [https://blaquecat.com/community/upload/files/2022/07/I1ai1EmCpRU5tGUfv2X3\\_04\\_93d3ec924ad6a](https://blaquecat.com/community/upload/files/2022/07/I1ai1EmCpRU5tGUfv2X3_04_93d3ec924ad6aa82c54b22effb7e3a2e_file.pdf) [a82c54b22effb7e3a2e\\_file.pdf](https://blaquecat.com/community/upload/files/2022/07/I1ai1EmCpRU5tGUfv2X3_04_93d3ec924ad6aa82c54b22effb7e3a2e_file.pdf) [https://topdriveinc.com/wp-content/uploads/2022/07/FMVExtractor\\_Download\\_For\\_Windows.pdf](https://topdriveinc.com/wp-content/uploads/2022/07/FMVExtractor_Download_For_Windows.pdf) [https://social1776.com/upload/files/2022/07/E66BDYPQPRndb3Tg8YIK\\_04\\_fdcb6a285a79e53dacbad0](https://social1776.com/upload/files/2022/07/E66BDYPQPRndb3Tg8YIK_04_fdcb6a285a79e53dacbad02774777dbb_file.pdf) [2774777dbb\\_file.pdf](https://social1776.com/upload/files/2022/07/E66BDYPQPRndb3Tg8YIK_04_fdcb6a285a79e53dacbad02774777dbb_file.pdf) [http://xn----7sbahcaua4bk0afb7c9e.xn--p1ai/chm-decoder-crack-activation-code-with-keygen](http://xn----7sbahcaua4bk0afb7c9e.xn--p1ai/chm-decoder-crack-activation-code-with-keygen-x64-april-2022/)[x64-april-2022/](http://xn----7sbahcaua4bk0afb7c9e.xn--p1ai/chm-decoder-crack-activation-code-with-keygen-x64-april-2022/) <http://www.teploobmenka.ru/advert/teploobmennik-titanovyj/> <http://escortguate.com/map-of-chars-crack-license-keygen-free-for-pc-latest/> <https://homedust.com/image-cartoonizer-premium-3-9-1-crack-april-2022/> <https://roundabout-uk.com/tennis-tournament-planner-crack-torrent-activation-code-updated/> <https://lasdocas.cl/pearlmountain-image-converter-download-final-2022/> <https://acheinoaraguaia.com/wp-content/uploads/2022/07/lynhas.pdf>

<https://luxvideo.tv/2022/07/04/android-transfer-for-pc-8-50-50-download/>

<https://sarahebott.org/byclouder-database-file-recovery-crack-download-pc-windows/>

[https://cieschoricevdacent.wixsite.com/insaytrajpai/post/microsoft-operations-readiness-toolkit-serial](https://cieschoricevdacent.wixsite.com/insaytrajpai/post/microsoft-operations-readiness-toolkit-serial-number-full-torrent-pc-windows-2022-new)[number-full-torrent-pc-windows-2022-new](https://cieschoricevdacent.wixsite.com/insaytrajpai/post/microsoft-operations-readiness-toolkit-serial-number-full-torrent-pc-windows-2022-new)

<https://brutalrecords.com/coming-soon/>